### **Annexure 1**

### **Details of the Curriculum:**

### **1. Digital Skills**

### **a. Objectives**

In 21<sup>st</sup> Century, most of the new actionable knowledge is being digitally born (often through digital collaborations), digitally stored, digitally presented, digitally distributed, digitally accessed, digitally archived and managed. It only seems natural that it has become an essential part of one's personal, professional and social life. It has also transformed the way of living in 21st Century.

21st Century Digital Skills course attempts to propagate this knowledge through IT Awareness, Literacy, Functionality and Applicability among the common people with a view to bridge the Digital Divide and the resultant Knowledge Divide and Development Opportunity Divide.

Gaining such actionable knowledge makes a positive impact on one's job-readiness, social behaviour and ultimately boosts the self-confidence, enabling him/her to work effectively in the 21<sup>st</sup> Century workplace.

### **b. Syllabus**

The software tools covered in the course are:

### **Software Tools:**

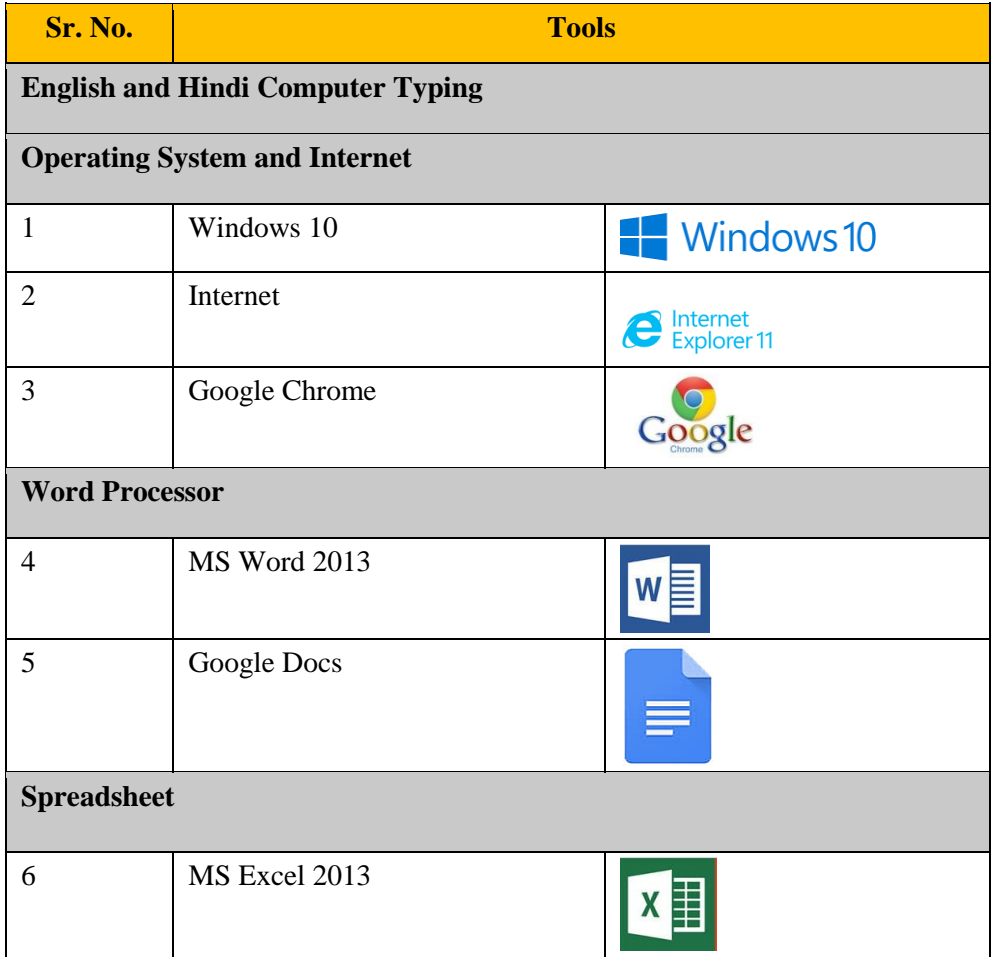

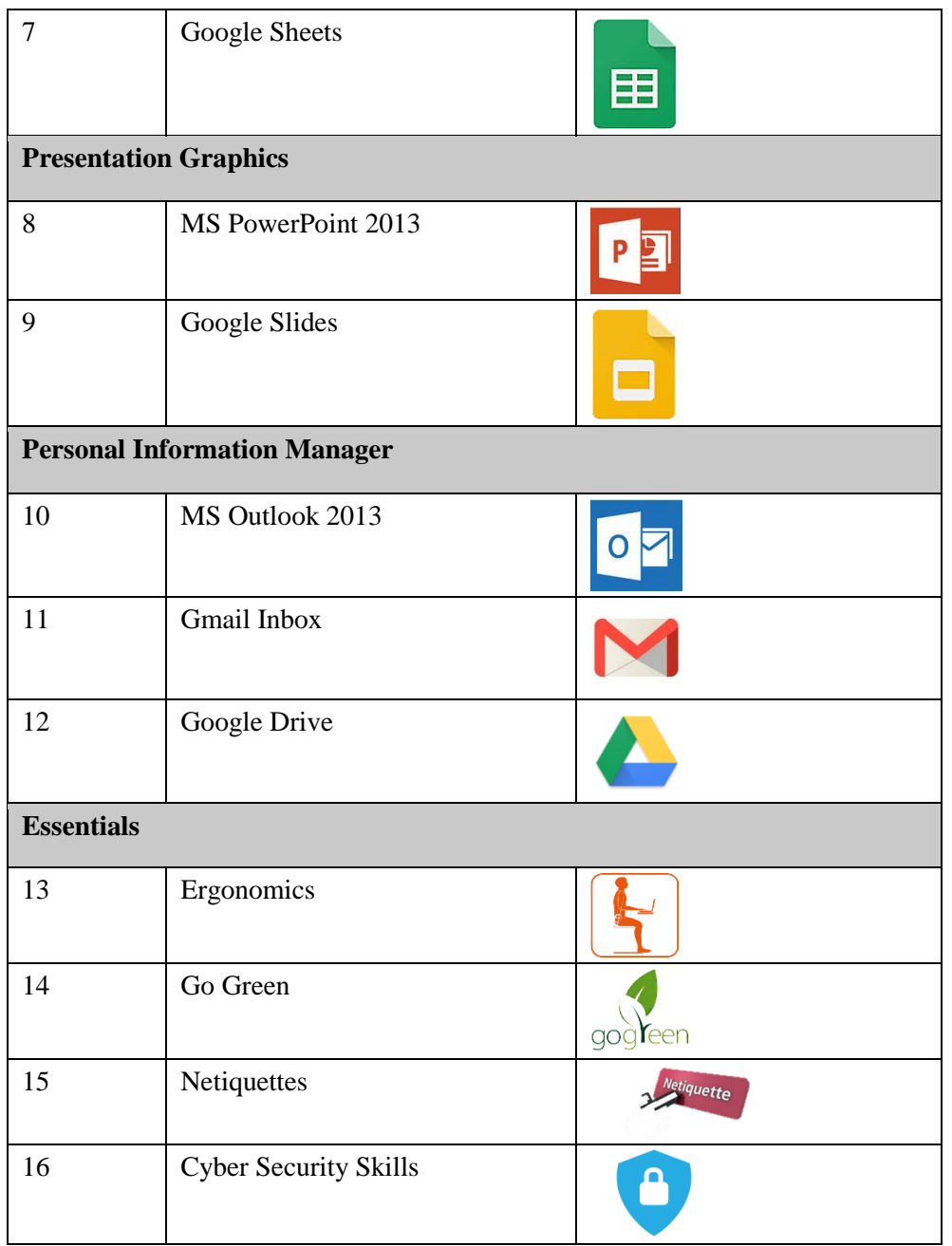

In order to enhance learner's job-readiness, social behaviour and to boost the self-confidence, this course includes:

**Basic IT Awareness**: Most activities in the 21st Century are directly or indirectly linked to Information Technology (IT) e.g. from Use of smartphone to Drone Technology, Google car, Smart watches, Fit Bit to 3D printing etc. It is always vital to be updated with IT concepts. It is also interesting to know some great personalities whose inventions and discoveries have made our life simple and easier. This information will definitely motivate and inspire a learner.

**Smart Typing Skills:** Learner also gets opportunity to learn scientific method of speed typing along with use of voice typing while achieving speed far exceeding the industry norms.

**21st Century Office Skills:** These skills in combination with various Office automation tools, contextual knowledge and professional know-how helps in effectiveness at the workplace For e.g., tasks like: creating Purchase order, Delivery Challan, Meeting Agenda and Minutes, Designing various forms and reports etc. are taught in the course

**21st Century Daily Life Skills:** Extensive use of internet, smart phones and apps available on it has liberated us. 21st Century Life Skills cover such various Apps and Websites that make our daily life easy. For e.g.: tasks like cashless transactions, online payments, cyber security, modern ways of communication etc. are taught using simple methods.

**21st Century Study Skills:** 21st Century Study Skills has opened new learning avenues. For e.g.: using various websites/apps for accessing interactive learning objects, virtual labs, accessing knowledge-banks like, TED Talks, Google Scholar etc.

**21st Century Citizenship Skills: V**arious services benefiting the citizens are now made available online by central and state government services. 21st Century Citizenship Skills help in availing these services effectively. For e.g.: services like availing passport, Aadhaar card, PAN card, various certificates like, birth/death/marriage/income certificate etc.

**Netiquettes & Cyber Security Skills:** Knowledge of Netiquettes is very essential while using the internet. This includes communicating in a polite manner whether through email, chat or forums, respecting copyright issues, posting topics, etc. All these aspects are covered in this section.

Cyber Security skills give a basic understanding about vulnerabilities while moving around in the digital world, best practices securing your digital identity. For e.g.: tasks like: "I can protect myself from online spoofing", "I can secure my net banking account with strong password," " I can securely share my data on social media sites" etc.

**Scripting Skills (Basic Programming Skills):** 21st Century literacy demands ability to understand scripting languages, operate and create various small applications to respond to emerging challenges. These include literacy about various novice-friendly, visual scripting and programming languages like SCRATCH, MIT App Inventor, Pocket code etc.

**Ergonomics & Go Green:** Ergonomics is the process of designing or arranging workplaces, products and systems so that they fit the people who use them. Here in this section, a learner will go through a series of videos that help in improving their behavior at workspaces and make them cope up with different environments to minimize risk of injury or harm.

Go Green section includes knowledge and practices that can lead to more environment friendly and ecologically responsible decisions and lifestyles, which can help protect the environment and sustain its natural resources for current and future generations.

### **c. Parity with International Standards**

The types of skills that are covered in this course viz. 21st Century Daily Life Skills, 21st Century Citizenship Skills, 21st Century Study Skills, and 21st Century Office Skills along with operating system/s, MS Office Tools, LibreOffice Tools, and other useful mobile apps and websites are mapped to the following international IT Literacy Standards:

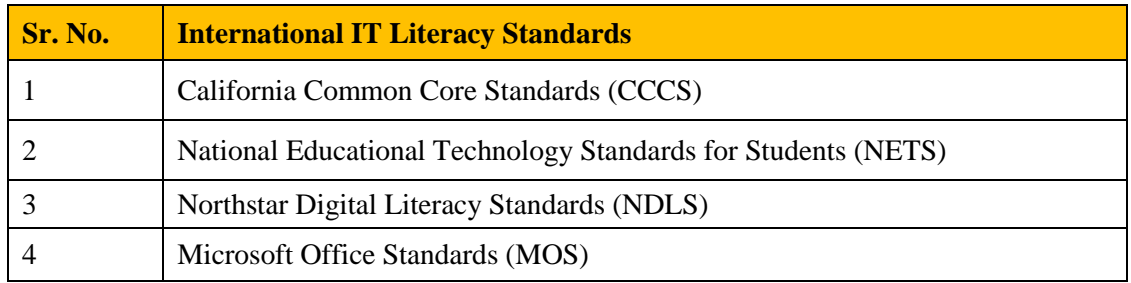

## **d. List of Skills / Competencies in Syllabus**

Following are the list of skills:

## **st Century Office Skills:**

(The below listed kills are taught using Windows 10 and MS Office 2013/Google Suite)

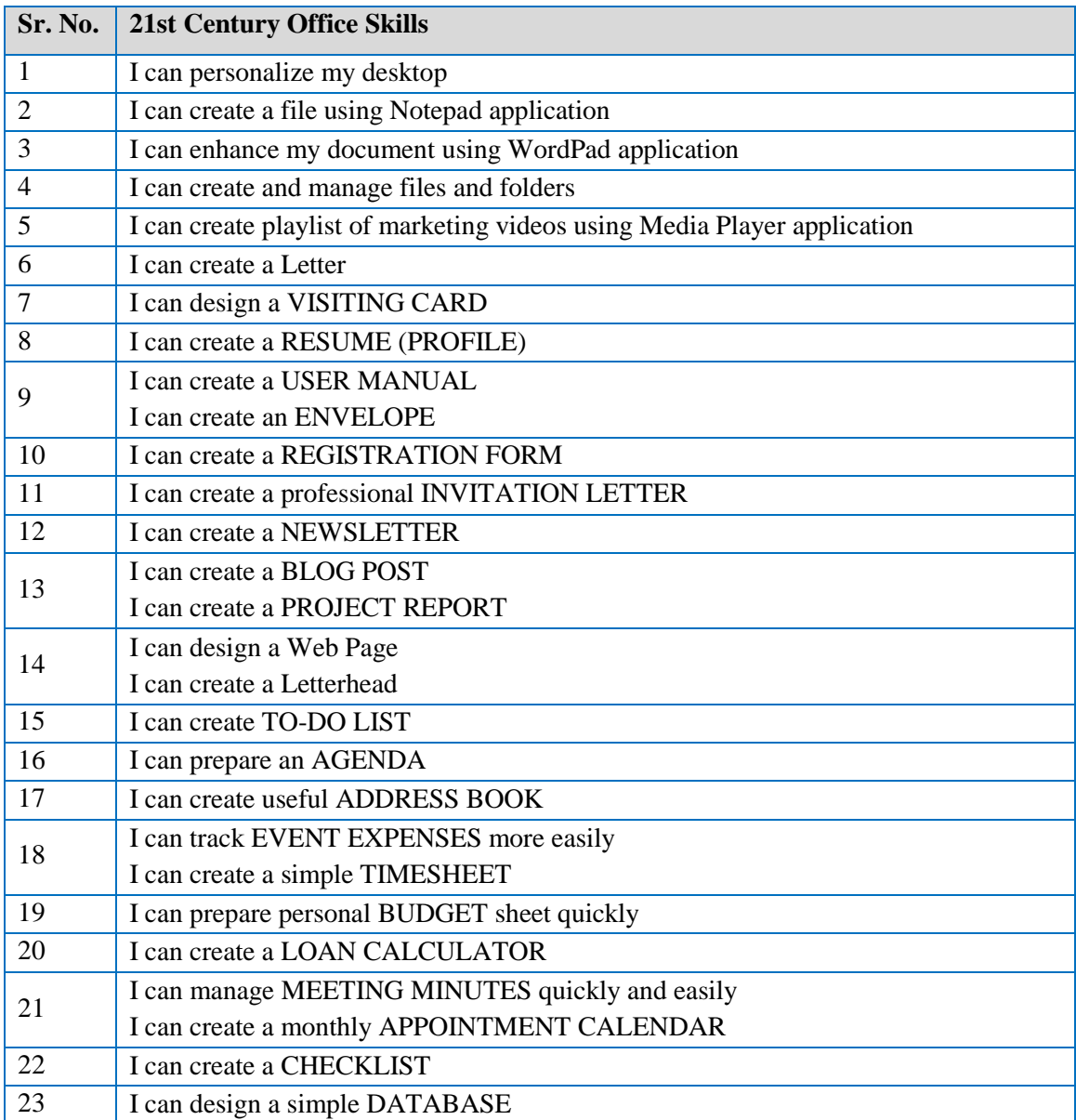

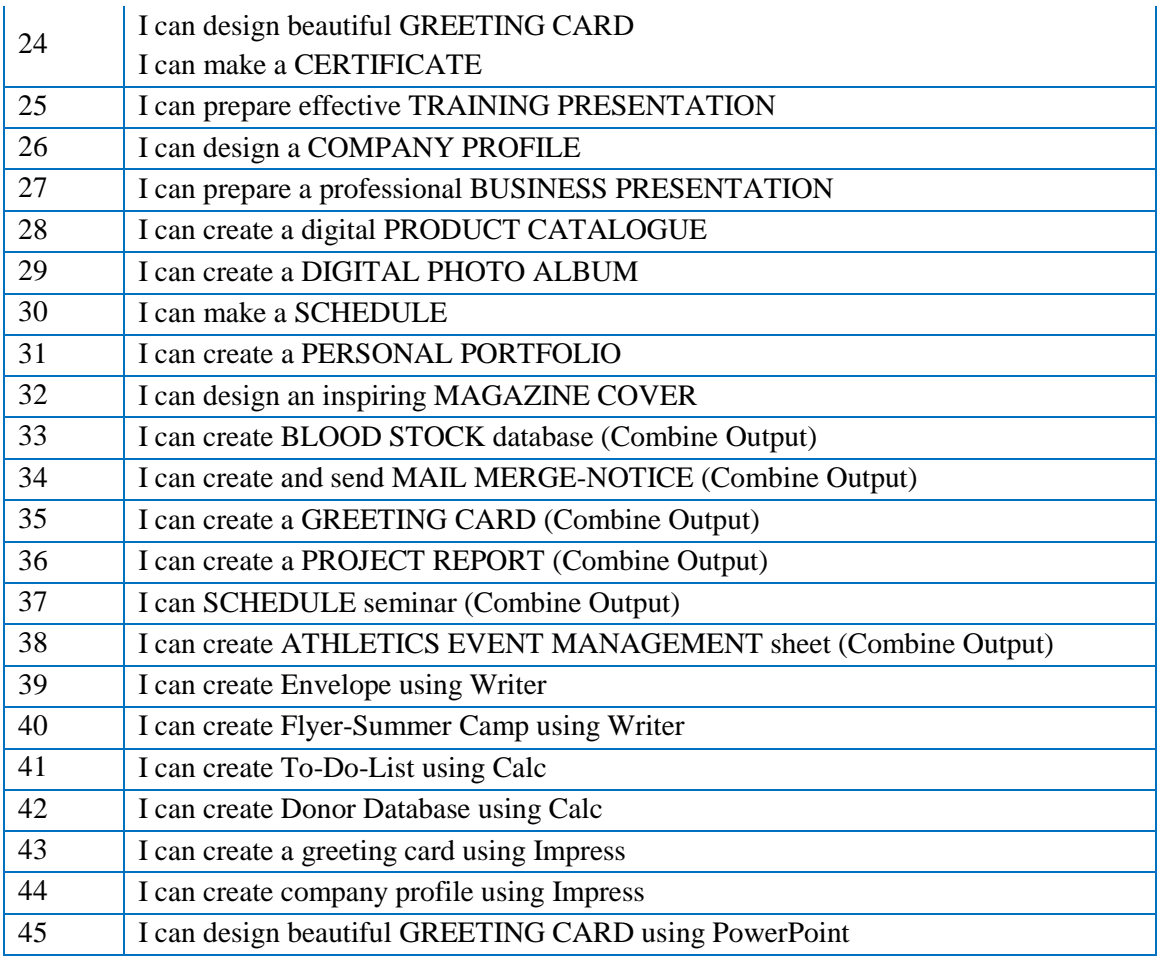

# **st Century Daily Life Skills:**

(This covers all the day to day mobile applications)

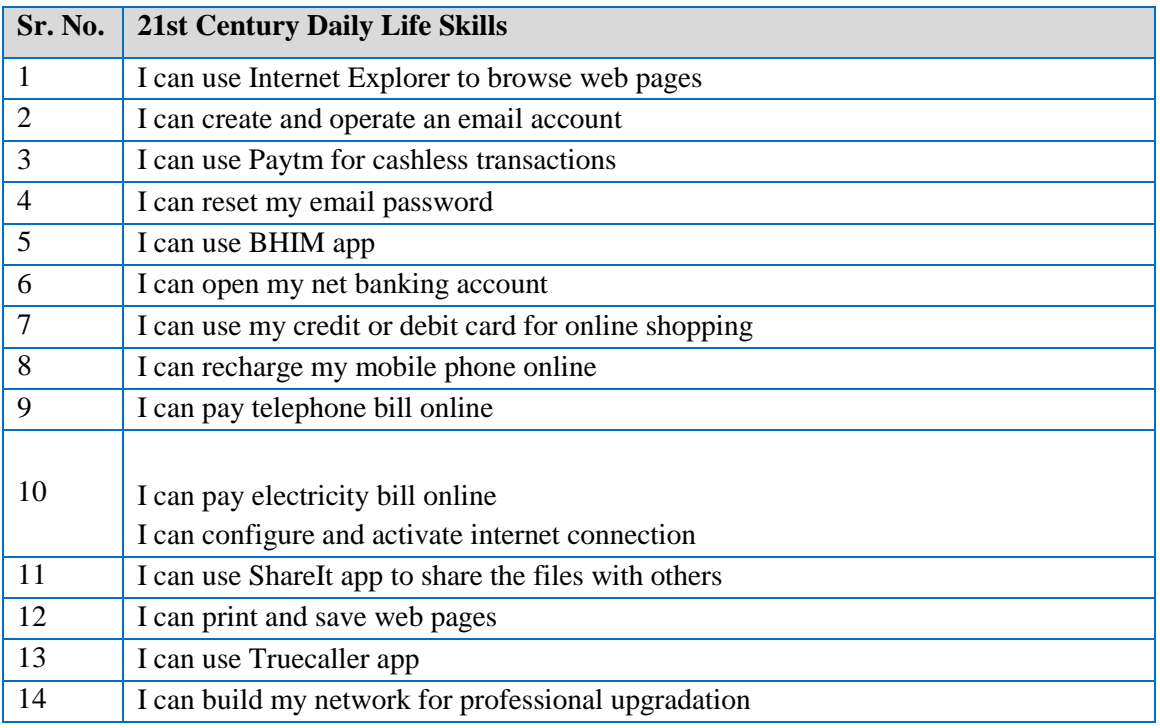

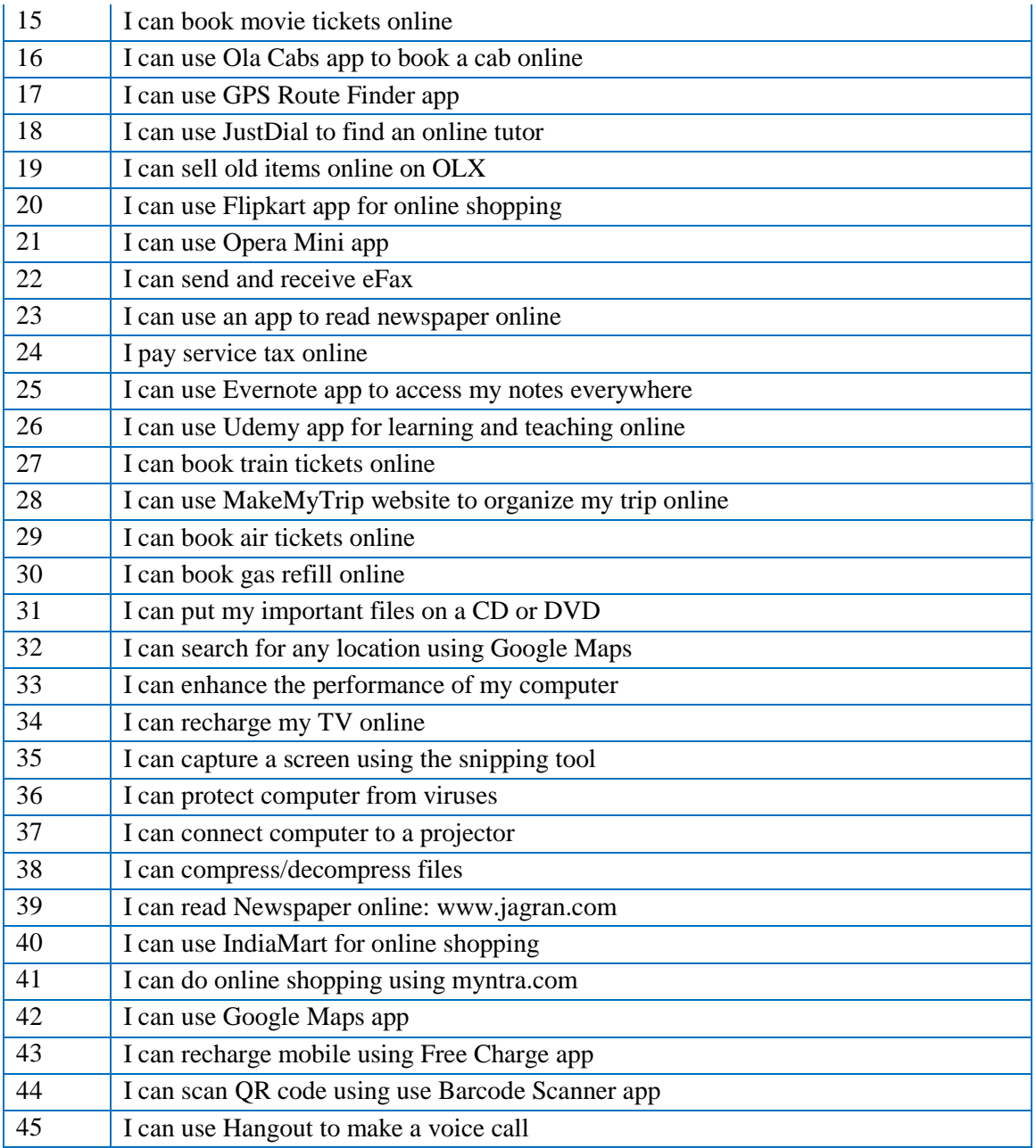

## **st Century Citizenship Skills:**

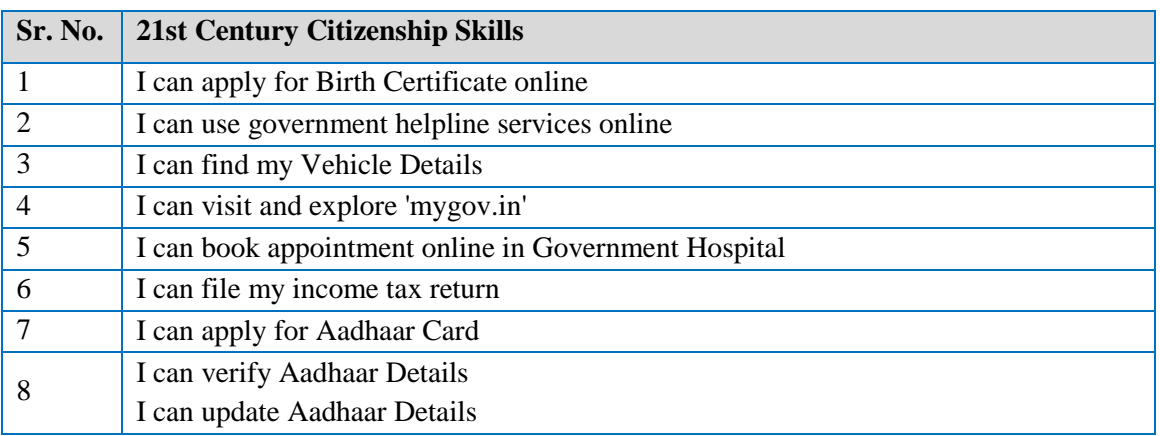

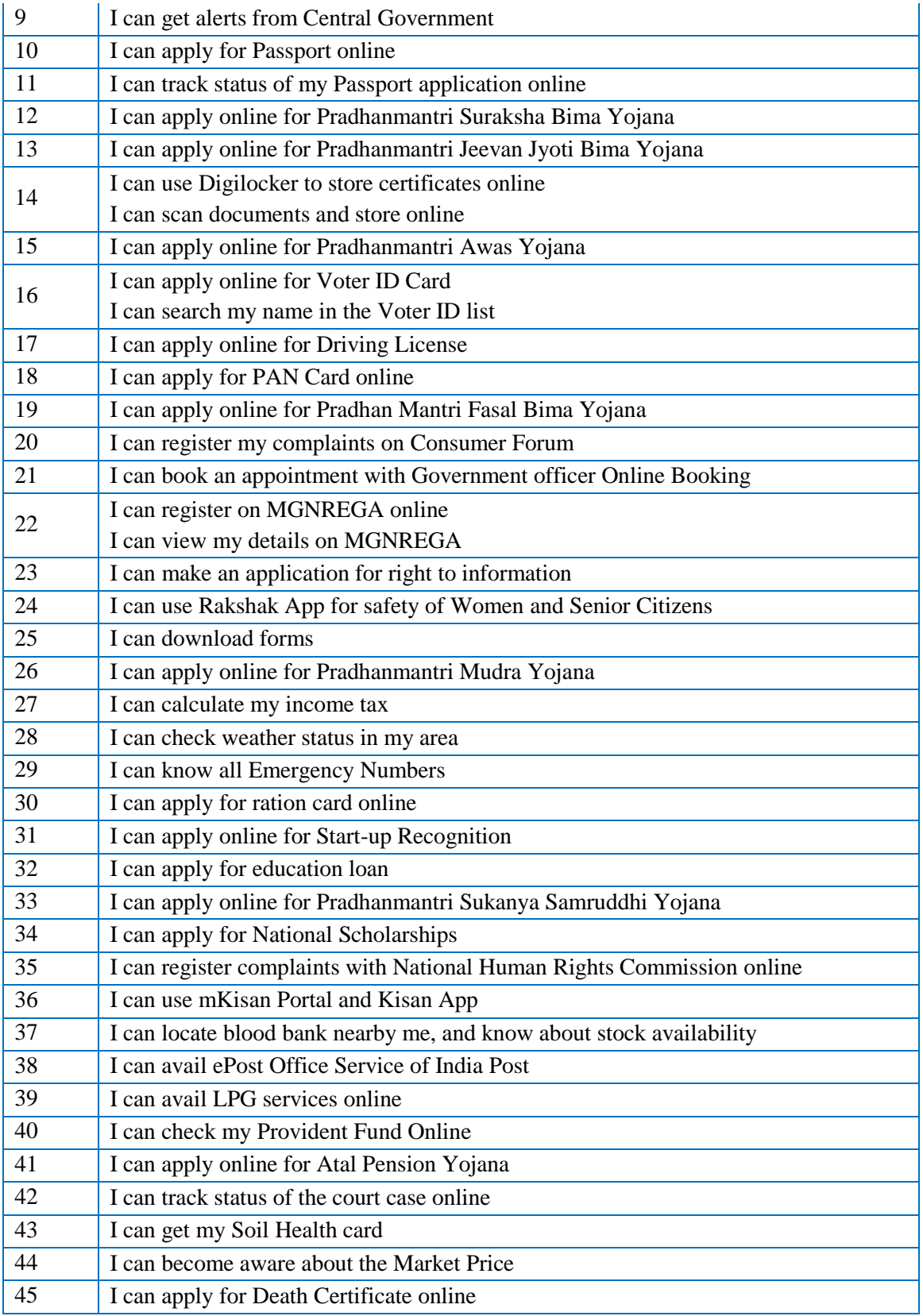

## **st Century Study Skills:**

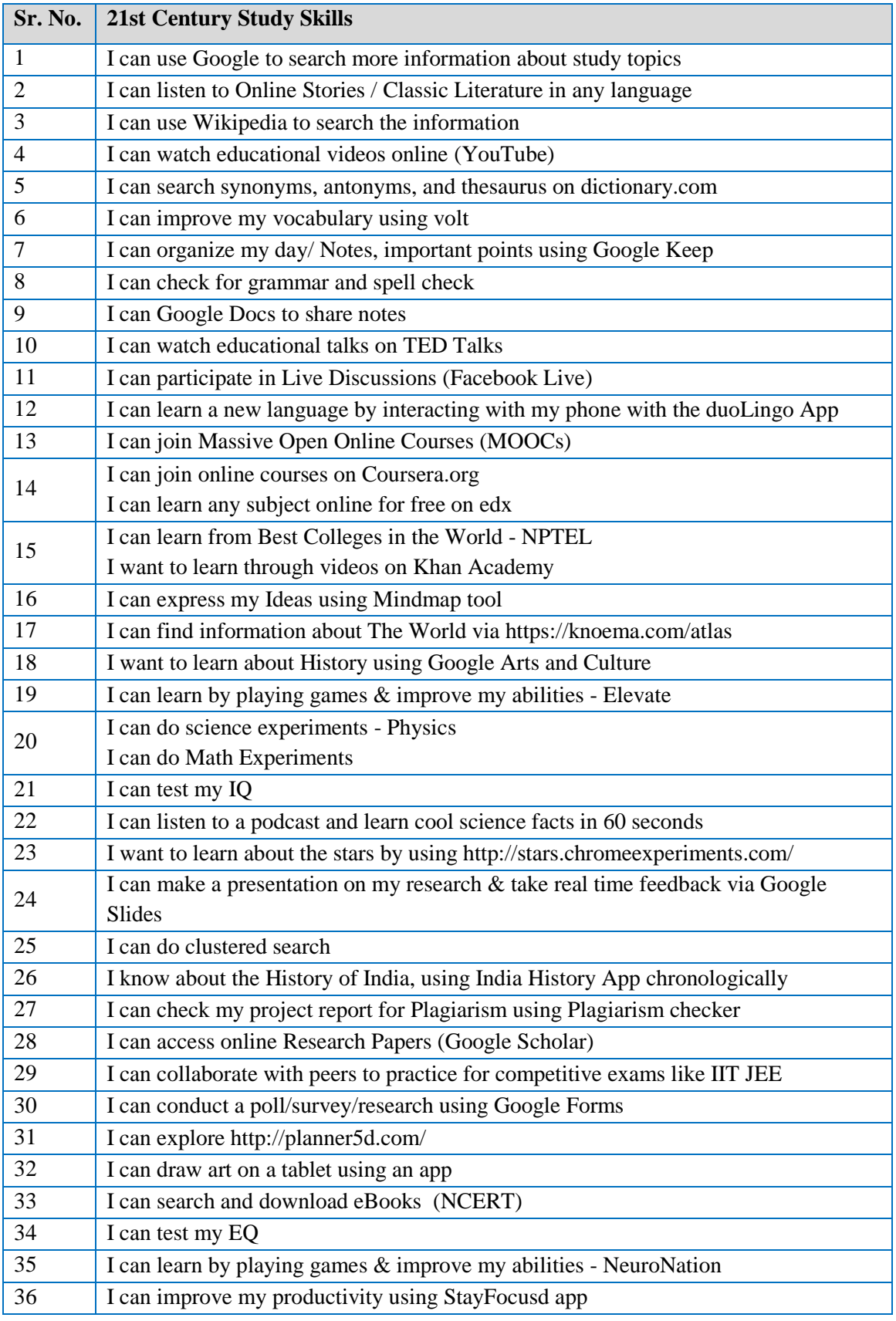

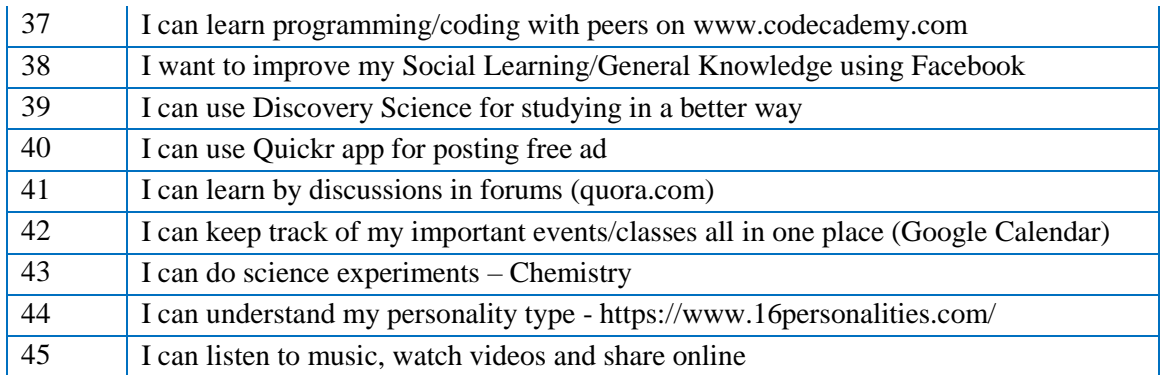

### **Basic IT Awareness:**

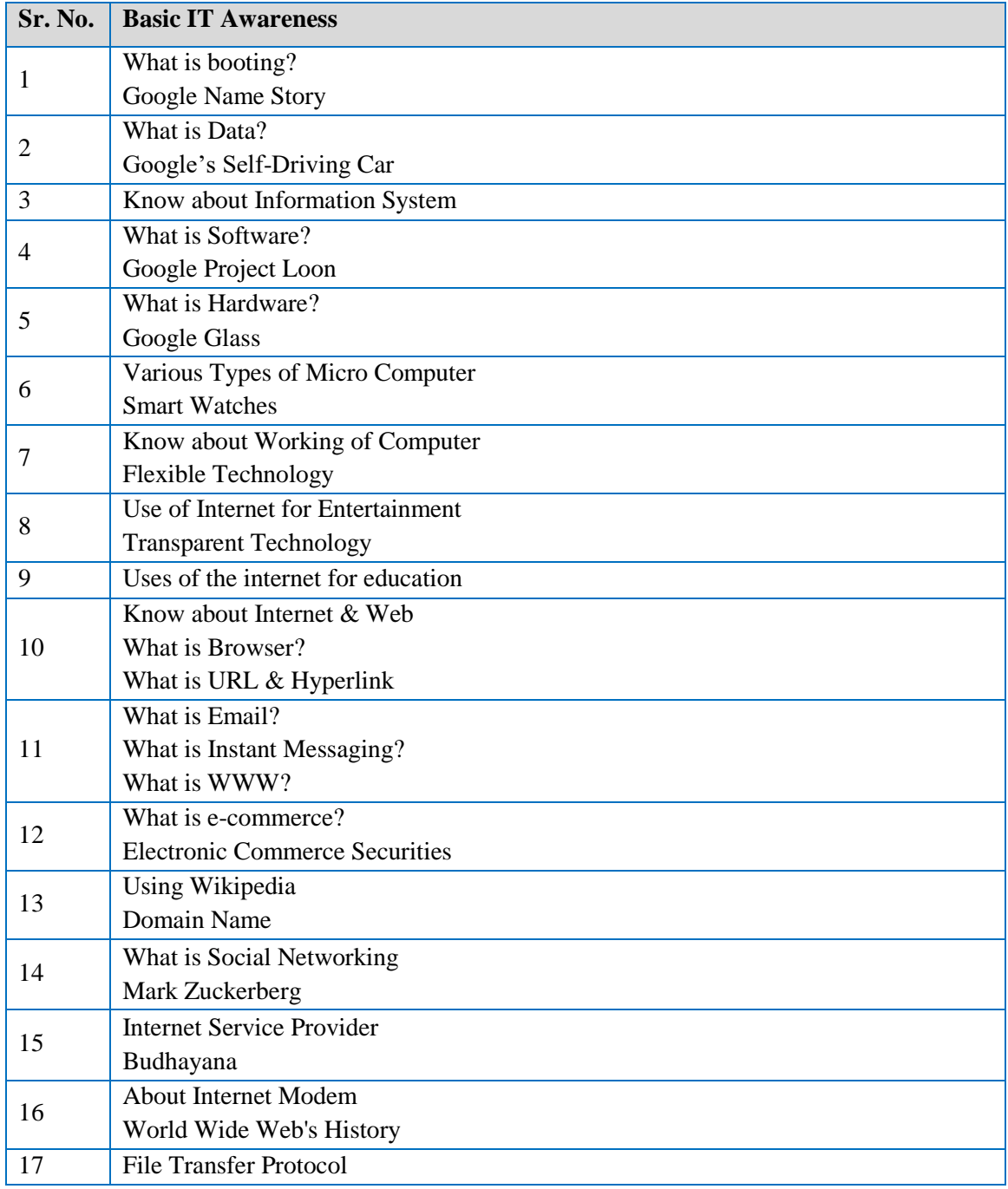

*Annexure 1: Job Readiness Program for Youth*

|    | Navigation Technology                         |  |  |  |
|----|-----------------------------------------------|--|--|--|
| 18 | Web Based Applications                        |  |  |  |
|    | Takshashila                                   |  |  |  |
| 19 | <b>Web Based Applications</b>                 |  |  |  |
|    | Takshashila                                   |  |  |  |
| 20 | Filters                                       |  |  |  |
|    | Larry Page                                    |  |  |  |
| 21 | Content Evaluation & Internet Security Suites |  |  |  |
| 22 | Home Network and Wifi                         |  |  |  |
| 23 | <b>Device Drivers</b>                         |  |  |  |
| 24 | Disk cleanup and defragmenter                 |  |  |  |
| 25 | Motherboard                                   |  |  |  |
| 26 | Microprocessor Chips                          |  |  |  |
|    | <b>Specialty Processors</b>                   |  |  |  |
| 27 | <b>Bus Lines</b>                              |  |  |  |
| 28 | About AC and DC Power Supply                  |  |  |  |
| 29 | What is Binary system & Binary coding scheme  |  |  |  |
| 30 | Power Supply                                  |  |  |  |
|    | Power Supply Unit                             |  |  |  |
|    | What is Input?                                |  |  |  |
|    | Digital Camera                                |  |  |  |
| 31 | <b>About Output Device</b>                    |  |  |  |
|    | <b>QWERTY</b>                                 |  |  |  |
| 32 | About Features of monitor                     |  |  |  |
| 33 | Voice Recognition Systems                     |  |  |  |
|    | 3D Printing                                   |  |  |  |
| 34 | <b>Card Reader</b>                            |  |  |  |
|    | <b>Bill Gates</b>                             |  |  |  |
| 35 | <b>About Storage</b>                          |  |  |  |
| 36 | <b>Optical Disc</b>                           |  |  |  |
|    | C.V. Raman                                    |  |  |  |
| 37 | Hard Disk and RAID                            |  |  |  |
|    | <b>Steve Jobs</b>                             |  |  |  |
| 38 | <b>Using Solid State Storage</b>              |  |  |  |
| 39 | <b>Mass Storage Devices</b>                   |  |  |  |
|    | Tim Berners Lee                               |  |  |  |
| 40 | <b>Internet Hard Drive</b>                    |  |  |  |
| 41 | What is Topology?                             |  |  |  |
|    | <b>Types of Network</b>                       |  |  |  |
|    | Robert Cailliau                               |  |  |  |
| 42 | What is Protocol?                             |  |  |  |
| 43 | Know about Physical Connection Of Networks    |  |  |  |
| 44 | Analog and Digital                            |  |  |  |
| 45 | Bandwidth                                     |  |  |  |

## **Ergonomics & Go Green:**

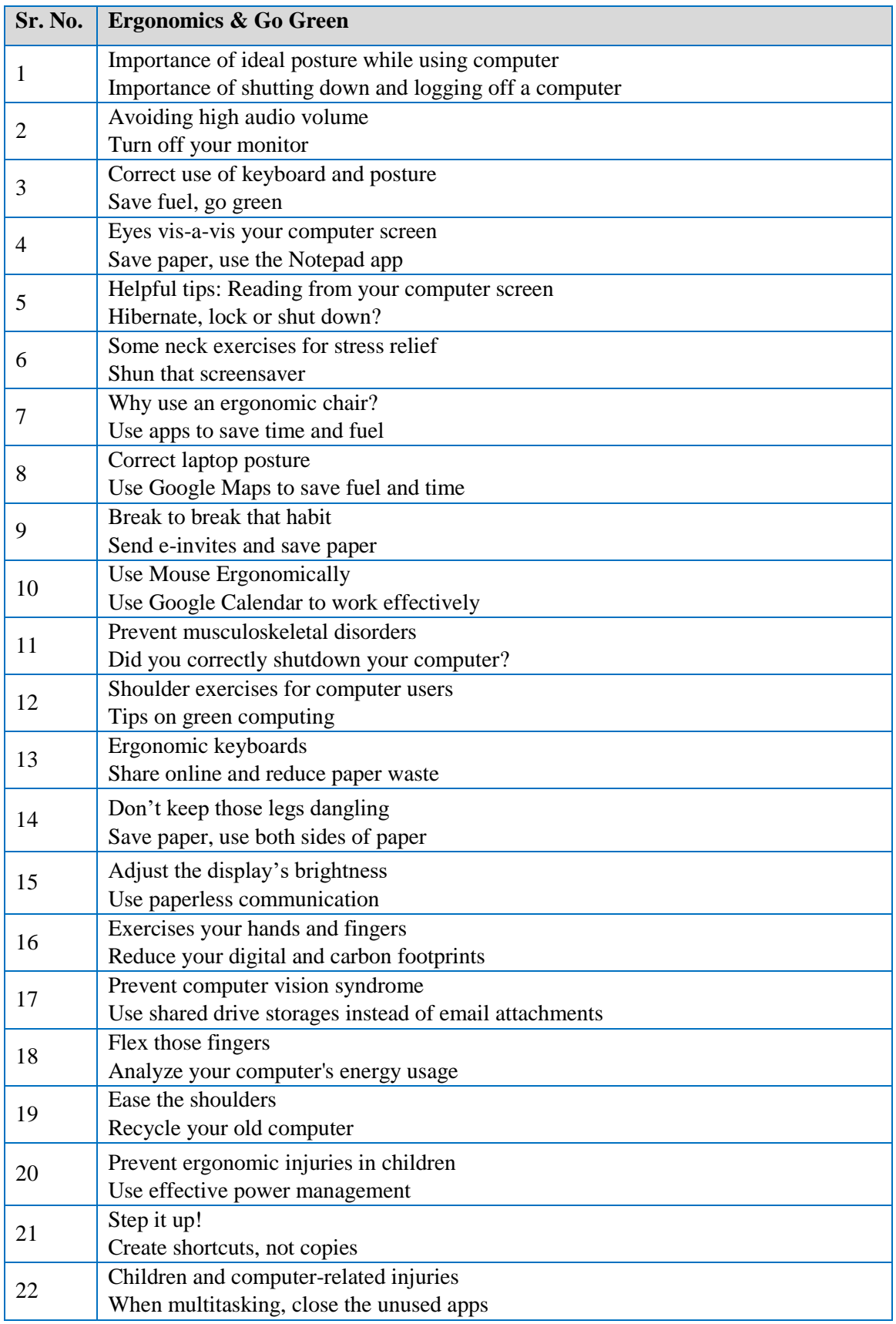

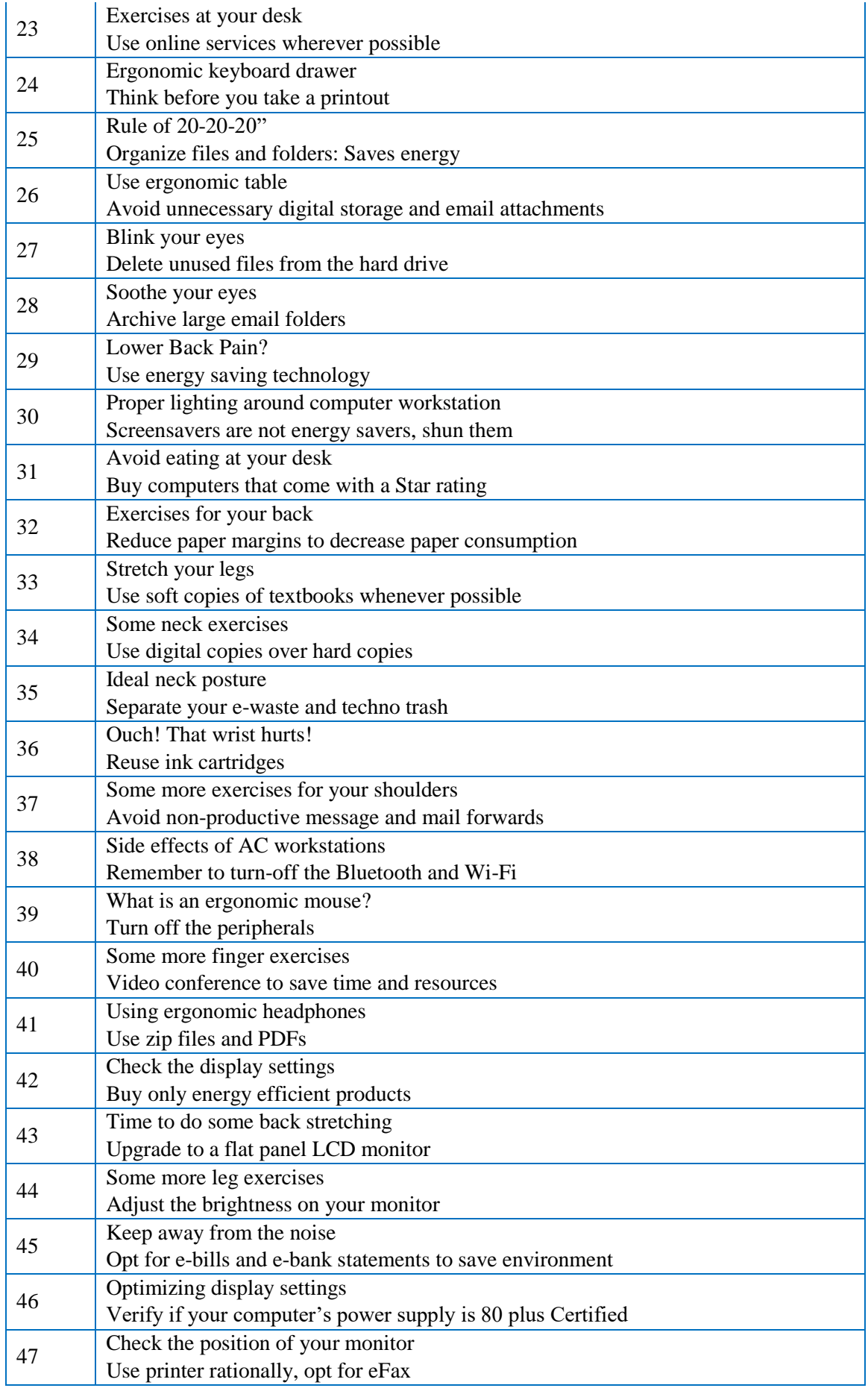

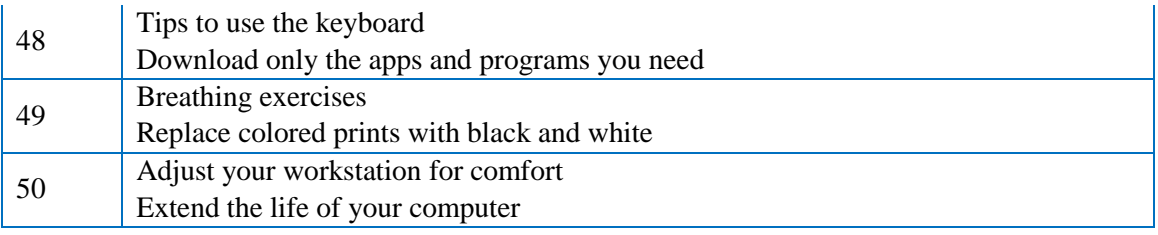

## **Netiquettes & Cyber Security Skills:**

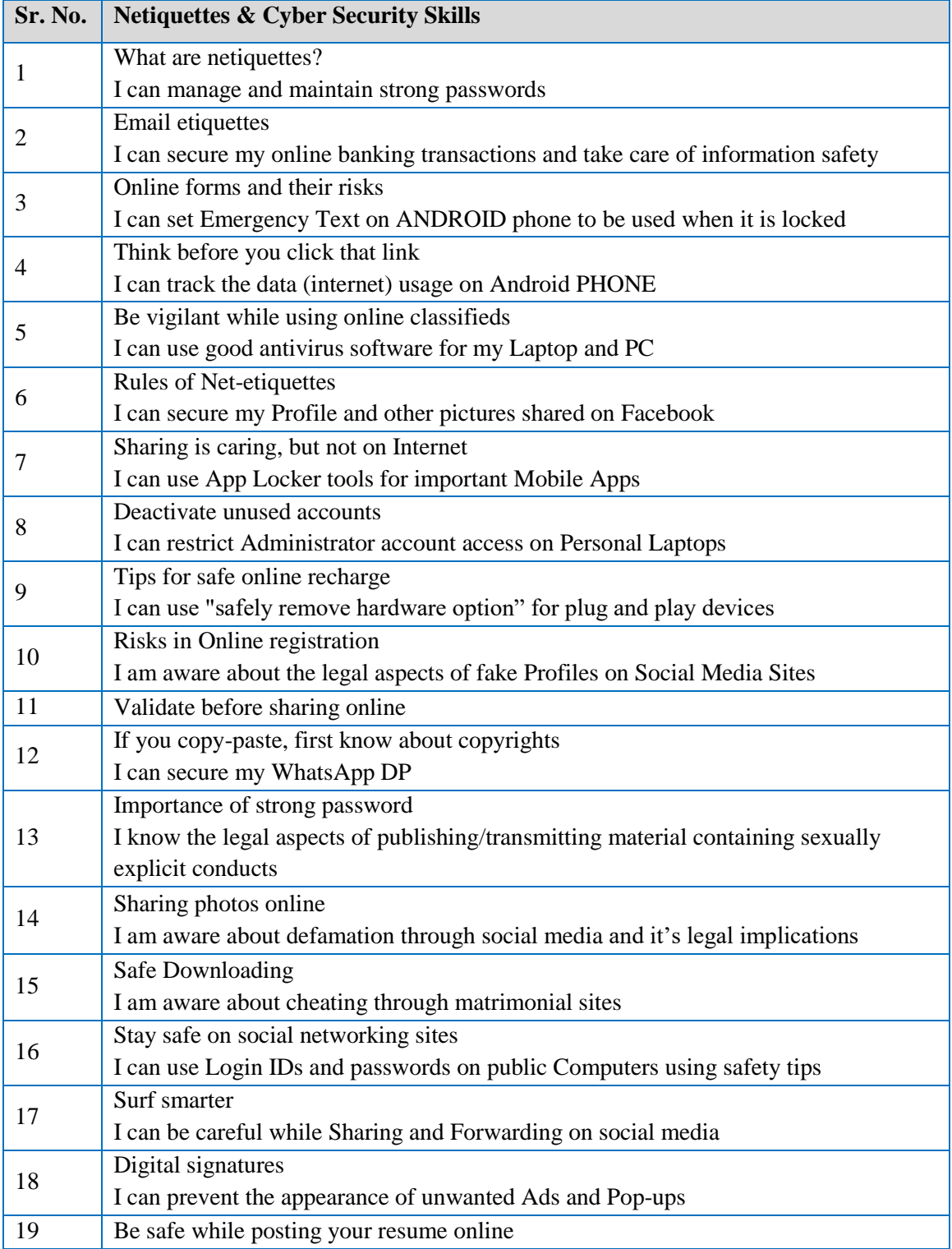

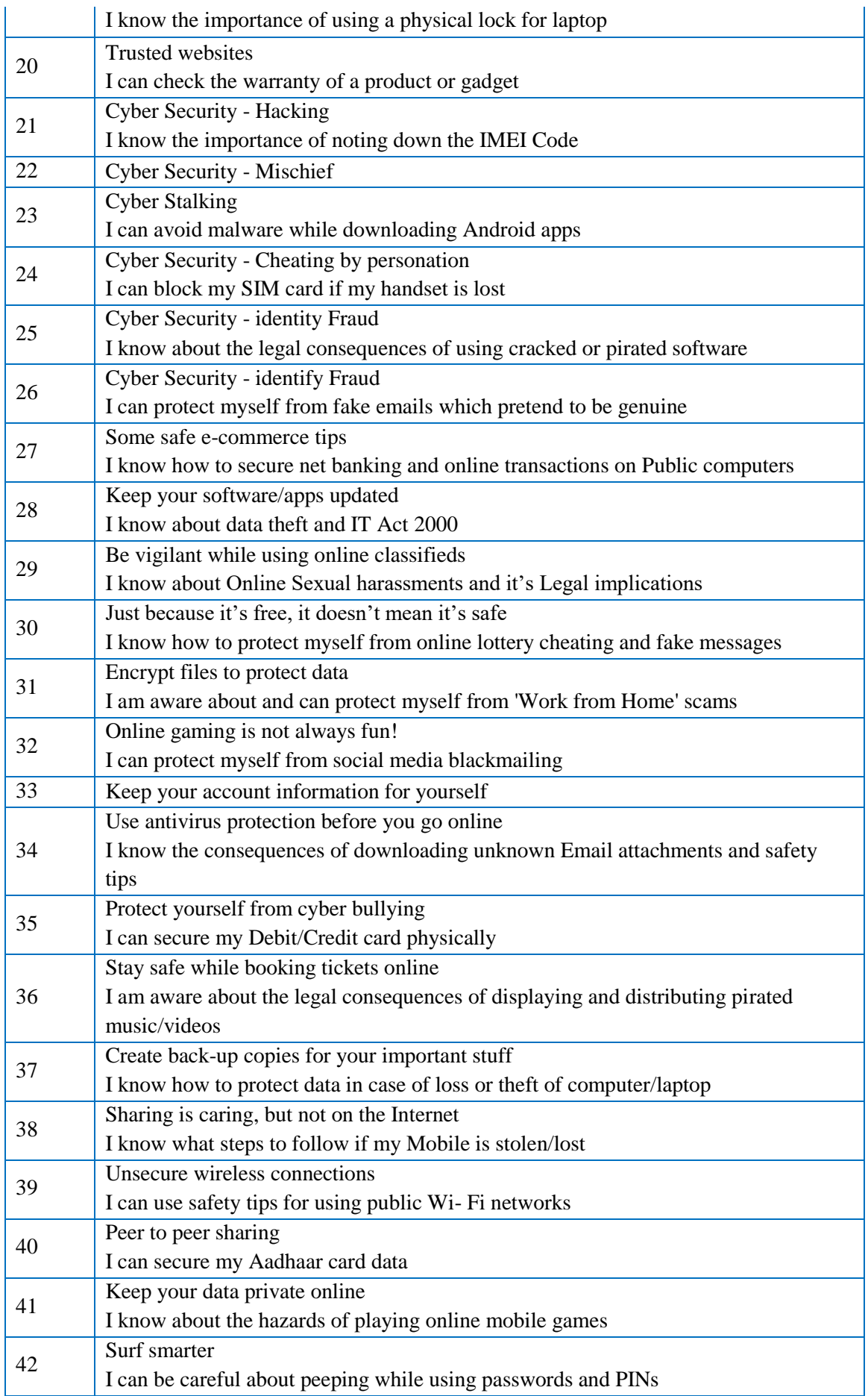

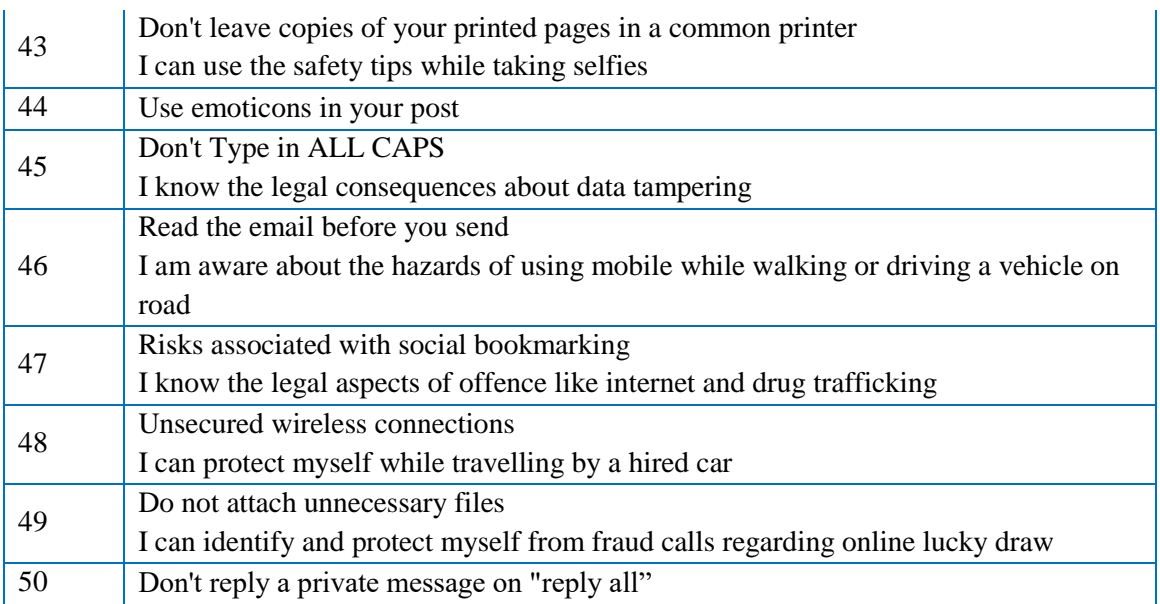

## **Scripting Skills:**

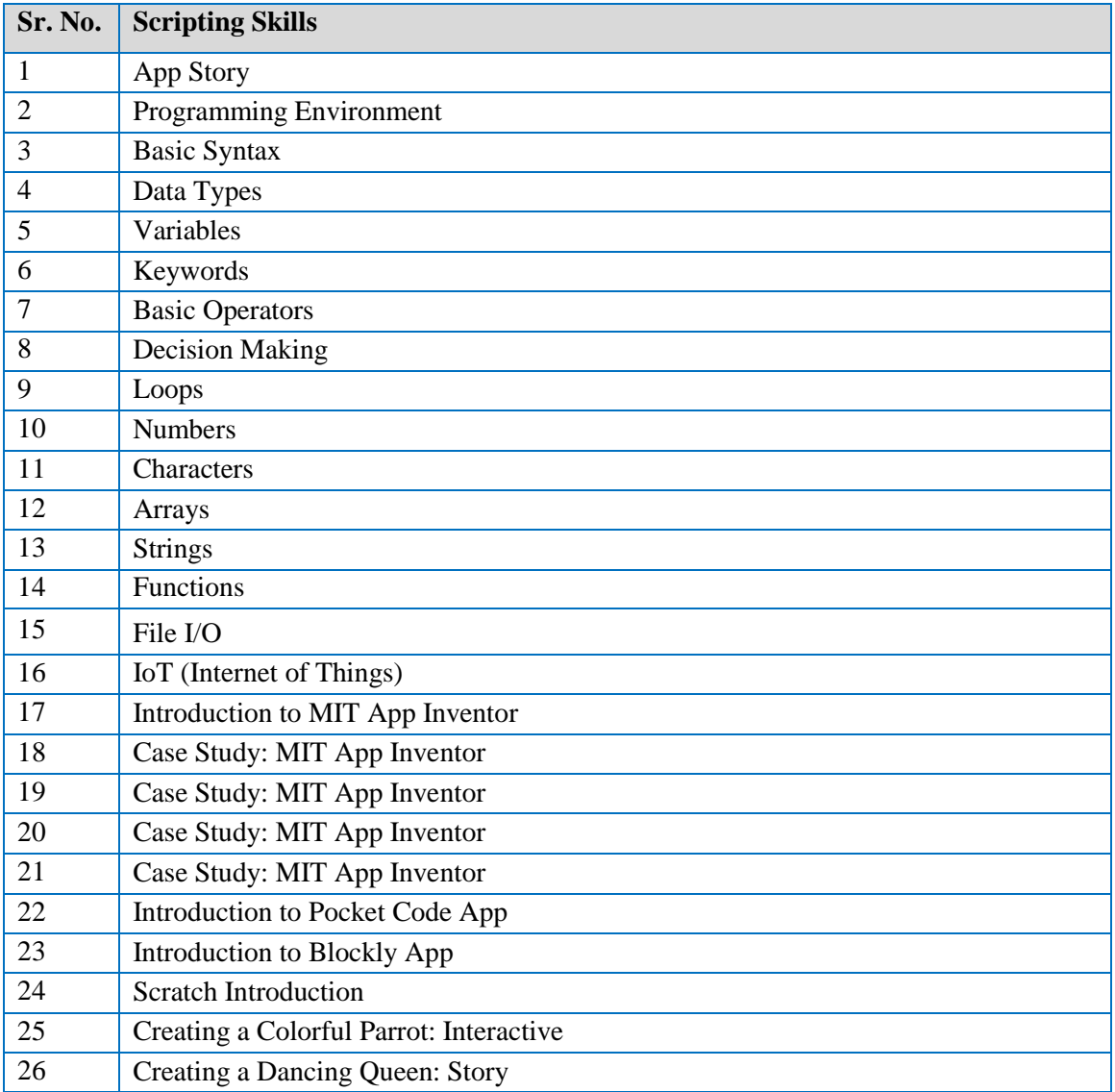

*Annexure 1: Job Readiness Program for Youth*

| 27 | Creating a Dialogue               |  |
|----|-----------------------------------|--|
| 28 | Creating Your Own Sprite          |  |
| 29 | <b>Aquarium: Animation</b>        |  |
| 30 | Greeting Card                     |  |
|    | <b>Simple Electrical Circuits</b> |  |

### **e. Learning Strategies**

The Academic Approach of the course focuses on the "**work centric**" education i.e. begin with work and derive knowledge from work and apply that knowledge to make the work more wholesome, useful and delightful.

The ultimate objective is to empower the learner to engage in **socially useful and productive work.** It aims at leading the learner to his/her rewarding career as well as development of the society.

### **Learning methodology**

- Learners are given an **overview** of the course and its connection to life and work
- Learners are then exposed to the specific tool(s) used in the course through the various **reallife applications** of the tool(s)
- Learners are then acquainted with the **careers** and the hierarchy of **roles** they can perform at workplaces after attaining increasing levels of mastery over the tool(s)
- Learners are then acquainted with the **architecture** of the tool or **Tool Map** so as to appreciate various parts of the tool, their functions and their inter-relations
- Learners are then exposed to **simple application development methodology** by using the tool at the beginner's level
- Learners perform the **differential skills** related to the use of the tool to improve the given ready-made outputs
- Learners are then engaged in **appreciation** of real-life case studies developed by the experts
- Learners are then encouraged to proceed from **appreciation to imitation** of the experts' outputs
- After imitation experience, they are required to improve the expert's outputs so that they proceed from mere **imitation to emulation**
- Finally, they develop the **integral skills** involving optimal methods and best practices to produce useful outputs right from scratch, publish them in their **ePortfolio** and thereby proceed from **emulation to self-expression.** From **self-expression to self-confidence** and from **self-confidence to self-esteem!**

## **2. ENGLISH Language Skills**

### **a. Objectives**

To make the learner proficient in English Language at a basic level as per the globally accepted standards.

## **b. Syllabus**

Following skills are covered in the syllabus:

Listening, Speaking, Conversing, Reading, Writing

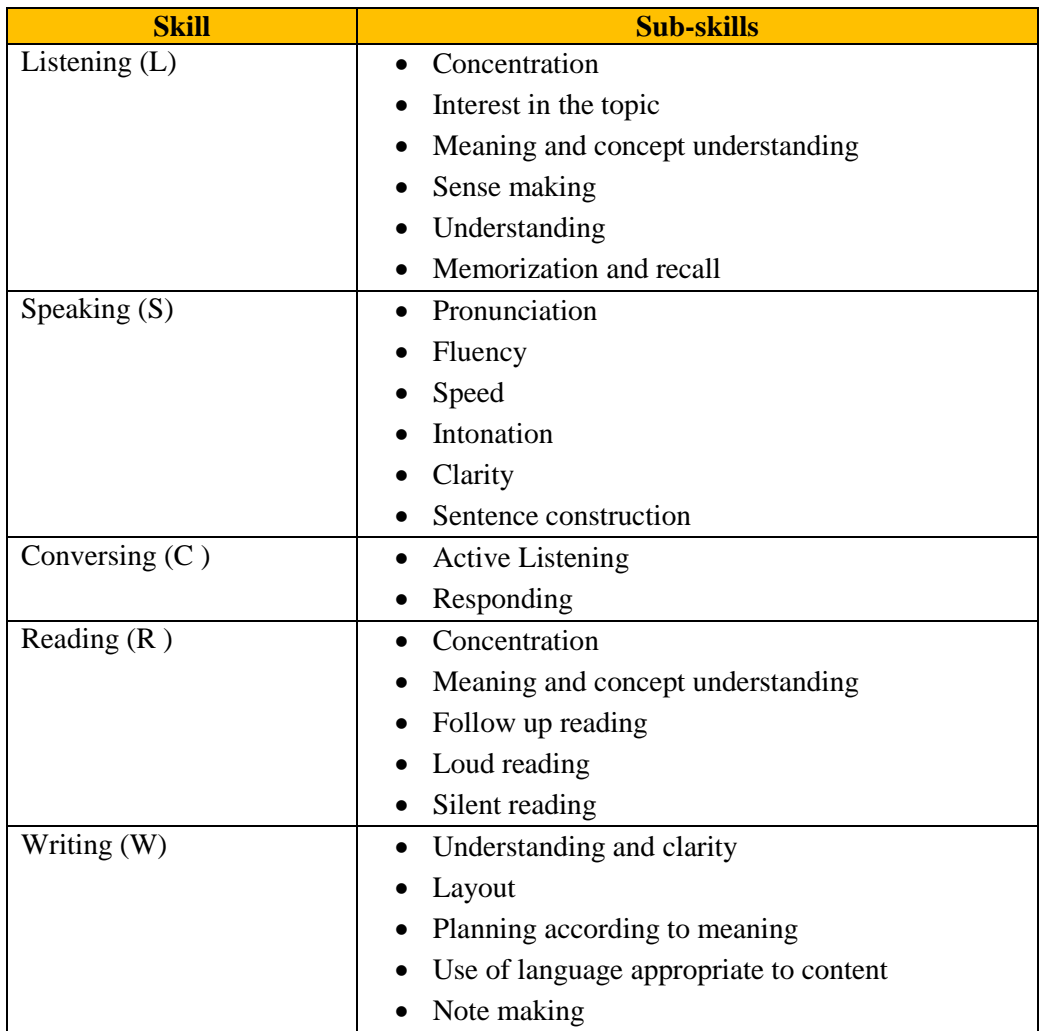

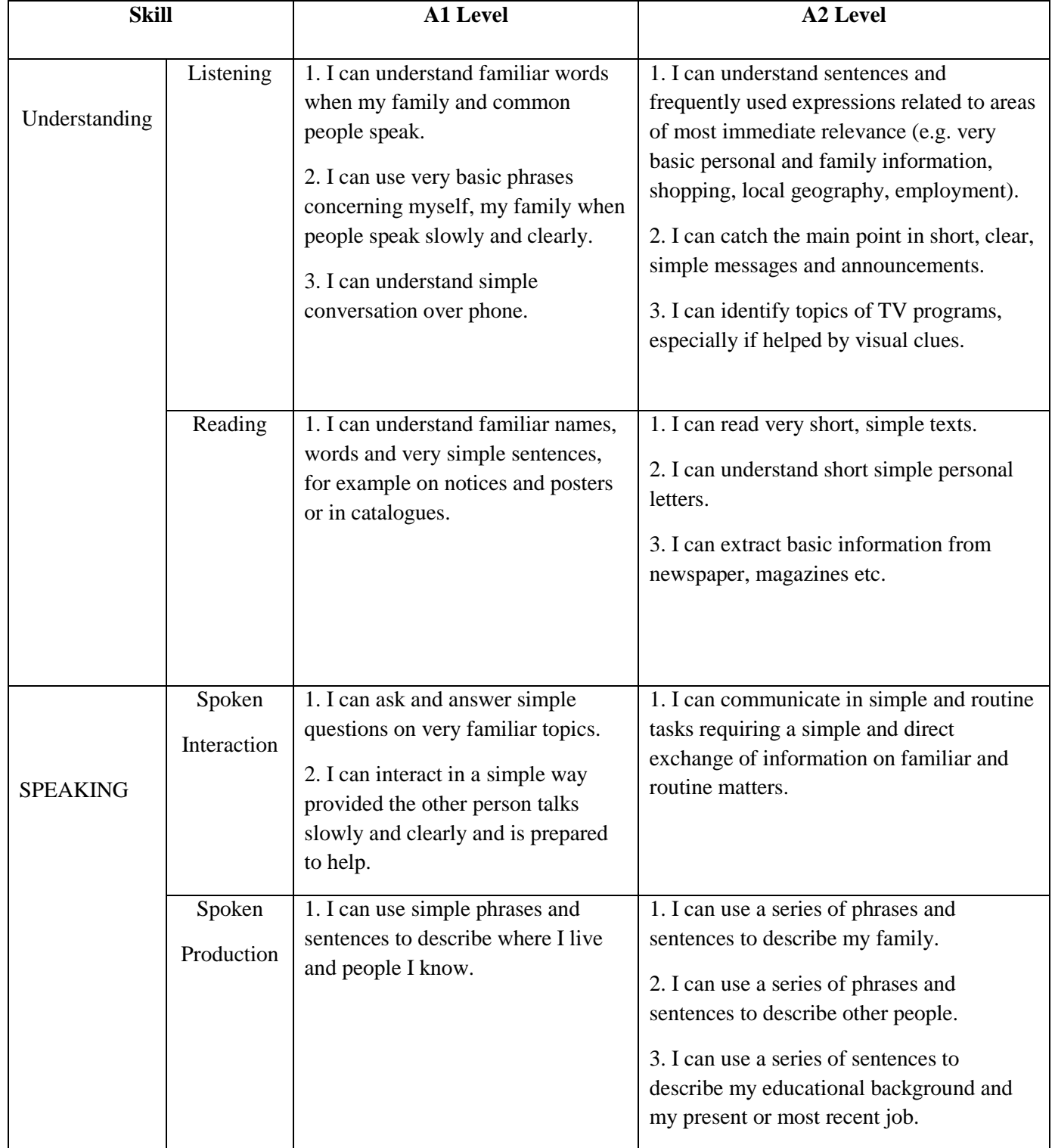

## **I Statements as per English Language Competency Levels of Common European Framework (CEFR), namely CEFR A1 and A2**

## **Grammar Elements and Tenses**

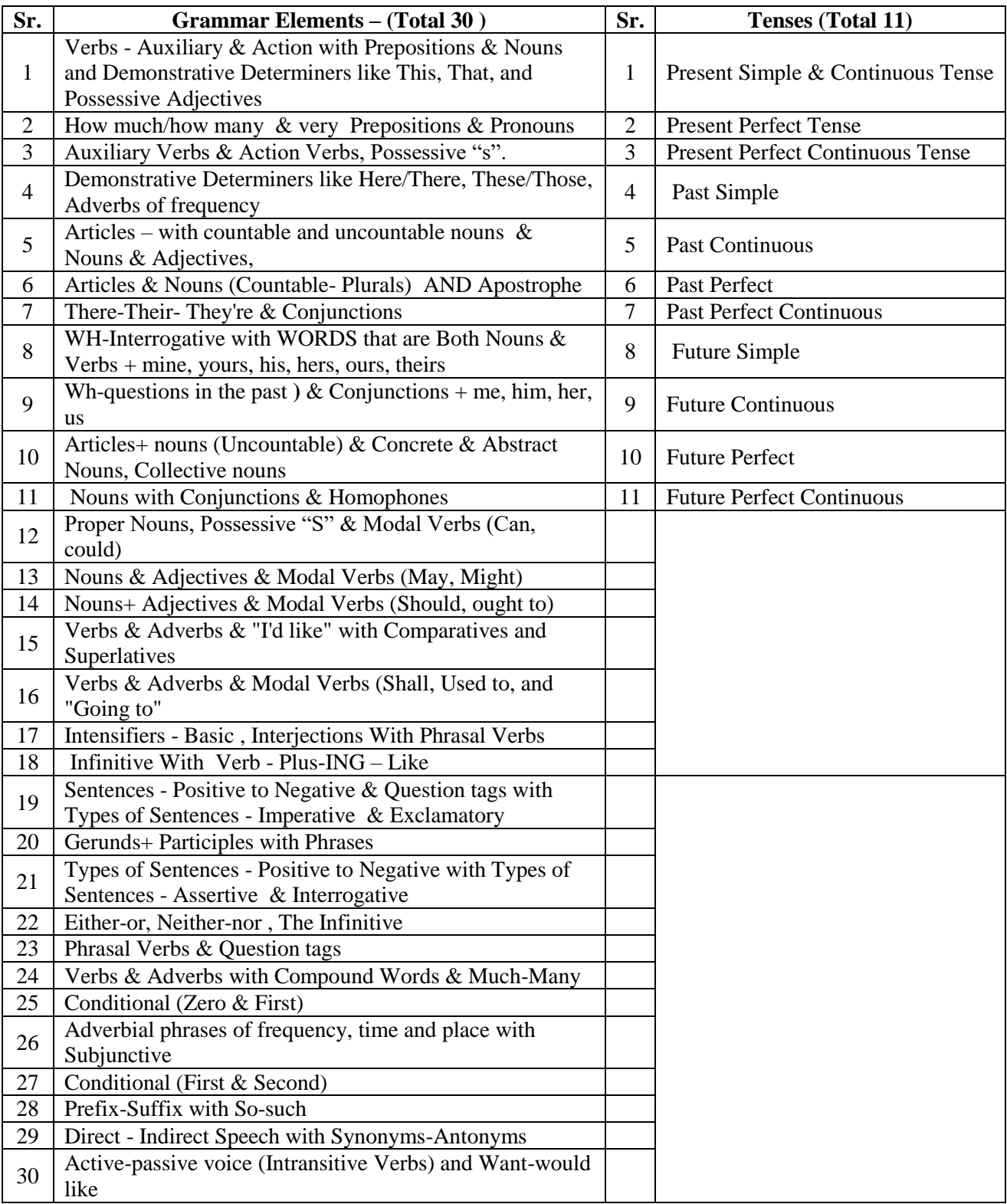

# **Context Topics**

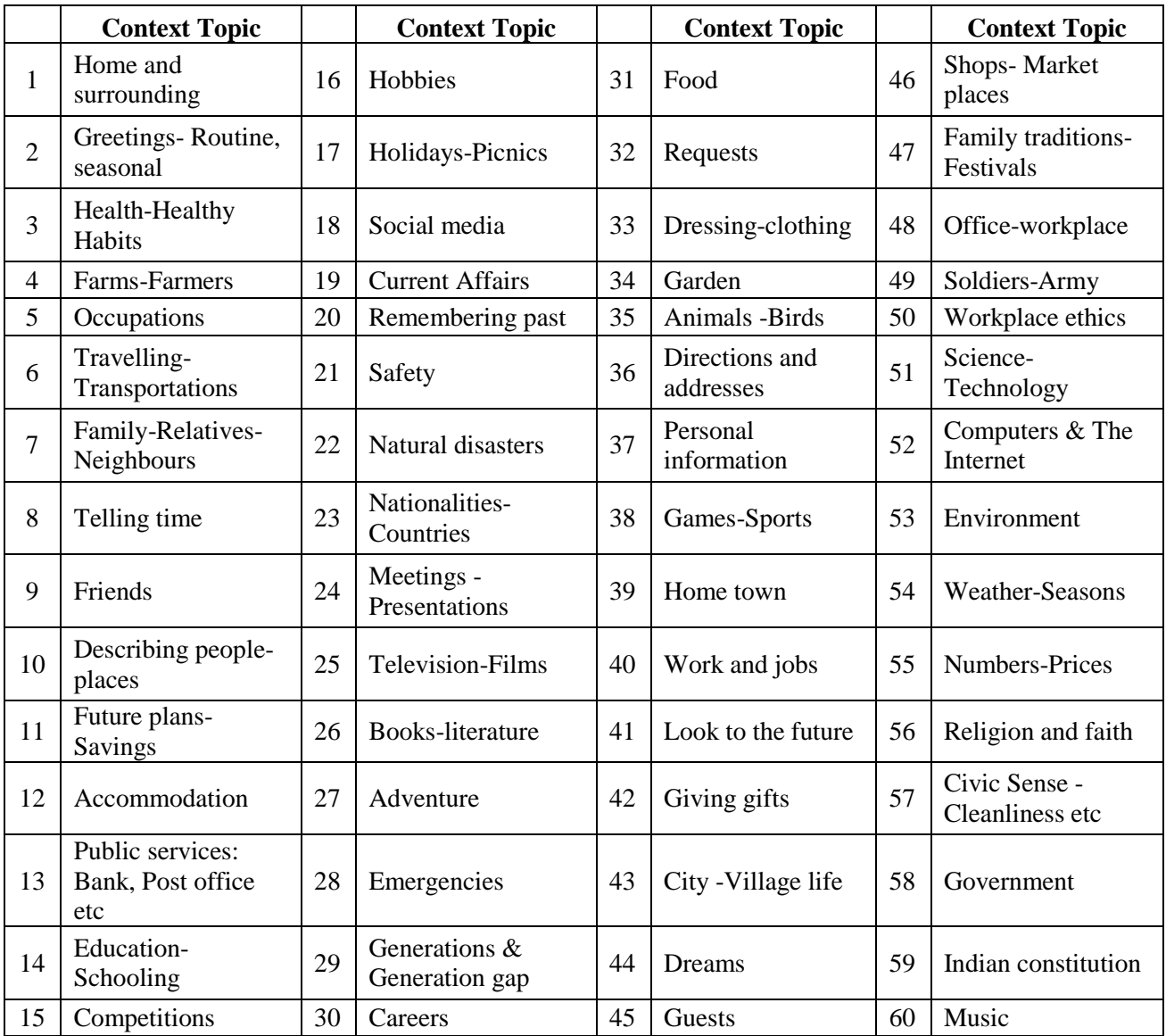

### **c. Parity with International Standards**

Following standards at international level are referred for designing the curriculum.

Compliance is established with Common European Framework of Reference for Languages: Learning, Teaching and Assessment (CEFR standard) – Level A1 and A2.

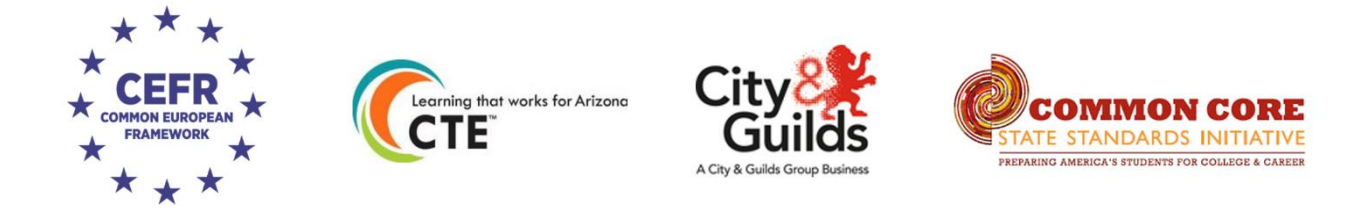

Curriculum for English Language Skills complies with CEFR standards – Level A1 and A2.

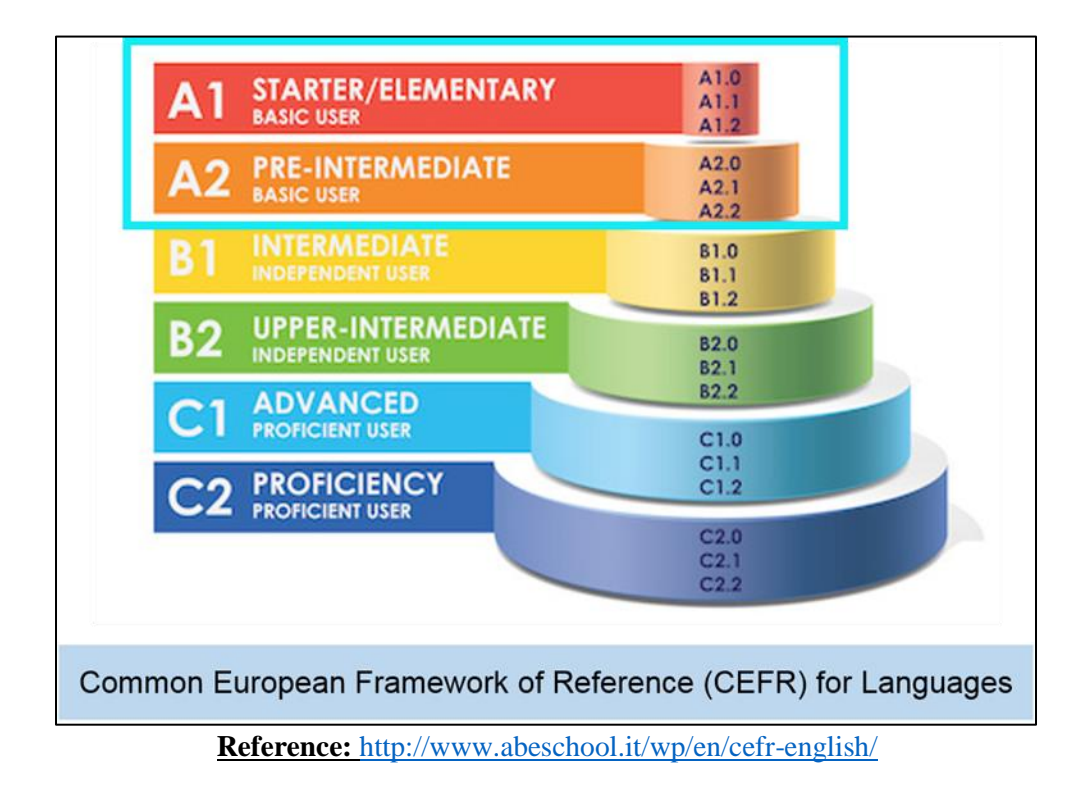

#### **d. Learning Strategies**

There has been a lot of research done at the international level in second language acquisition strategies for English language.

### **i. Normal Phenomena in Second Language Acquisition:**

In one of the researches various normal phenomena of second language acquisition are mentioned including:

**Interference:** It means a person may make an English error due to the direct influence of his/her mother tongue. This is a normal phenomenon-a sign of a language difference, not a language disorder.

**Silent Period:** It means when a person is first exposed to a second language, frequently s/he focuses on listening and comprehension. They are often very quiet, speaking little as they focus more on understanding the new language. Adults may remain in the silent period for a few weeks or a few months.

**Code Switching:** This involves changing languages over phrases or sentences.

**Language Loss:** As people learn English, they lose skills and fluency in first language if it is not reinforced and maintained. This is called *subtractive bilingualism*. Ideally, a person should experience *additive bilingualism*, where s/he learns English while the first language and culture are maintained and reinforced.

*(Ref. http://www.asha.org/public/speech/development/easl/)*

### **ii. Meaning to structures:**

While one attempts second language acquisition, it is observed that 'one goes for meaning first, and as a result, one acquires structure'. (Ref: Principles and Practice in Second Language Acquisition, Stephen D Krashen, University of Southern California)

### **iii. Words to phrases and phrases to sentences:**

Further, the structure is to be unfolded progressively, i.e. from simple to complex. This means that first simple words are to be introduced, followed by a group of words or phrases and then the sentences.

### **iv. Constructive approach for language acquisition for ensuring continuity of practice:**

The process of second language acquisition has to be necessarily a learning process leading to continuous quest to upgrade proficiency of the second language. It is, therefore, required to ensure that the person has to be involved actively in language acquisition by using various tools and techniques to enable him/her have a continuity of practice for life long.

### **v. Skill based mastery and levels**

Language acquisition involves various skills: Listening (with clear understanding of the meaning and making sense out of it), Speaking, Conversation, Reading, Writing and Grammar (L, S, C, R, W, G). Grammar i.e. the language structure is applicable for all other skills. Referring to the

phenomena of first language acquisition, wherein a child first listens to the language and starts comprehending the meaning by establishing correlation between the visual and the sound / audio. Exposure to first order symbols in form of images/ pictures helps attainment of Listening and Speaking skills (e.g. showing the picture of an Apple and associating a spoken word 'Apple' with the picture). Introduction of second order symbols in form of alphabets, numerals, etc. leads to skill of reading and writing (e.g. A for Apple). Hence, a progressive approach is helpful for second language acquisition. For example, progression of skills like L, L+S L+S+R, L+S+R+C,  $L+S+C+R+W$ .

### **vi. Use of Technology**

State of the art tools are introduced in the flow of interactivities that ensure continuity of practice. Tools introduced are as follows: Dictionary, Thesaurus, Apps, Google Translate, Voice Note, other Artificial Intelligence (AI) based tools for speech to text, text to speech, etc.

### **3. Communication skills**

### **a. Objectives**

To offer an exposure to soft skills and communication skills in job / workplace situations involving thought provoking exercises with a continuous practice through eLearning so as to make him/her job ready and attain job success eventually.

### **b. Syllabus**

Following Communication Skills necessary for job success are included in the syllabus:

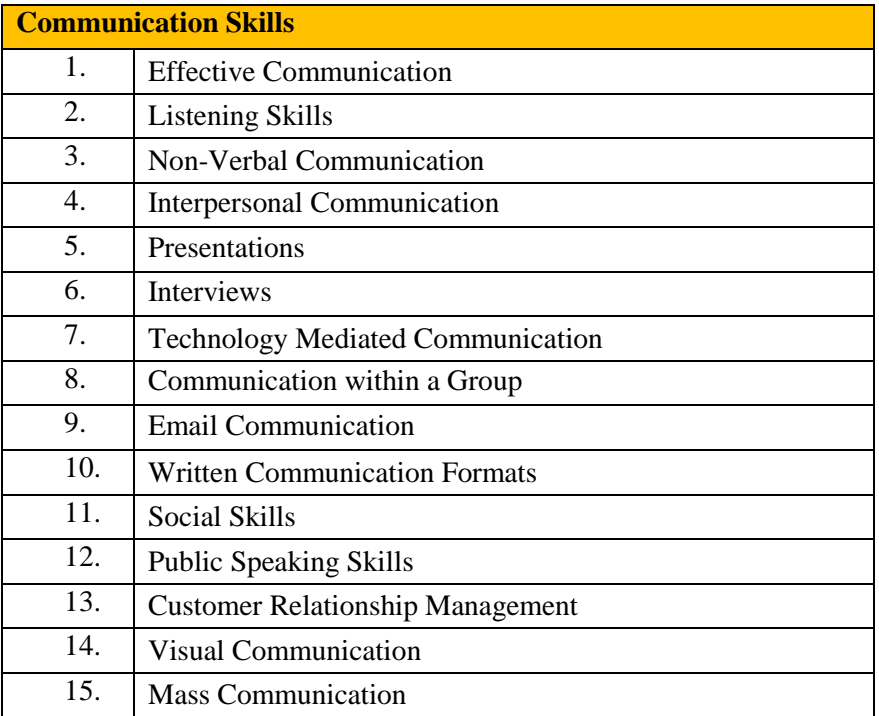

## **I statements: Communication Skills**

## **Syllabus in form of I Statements is presented as follows:**

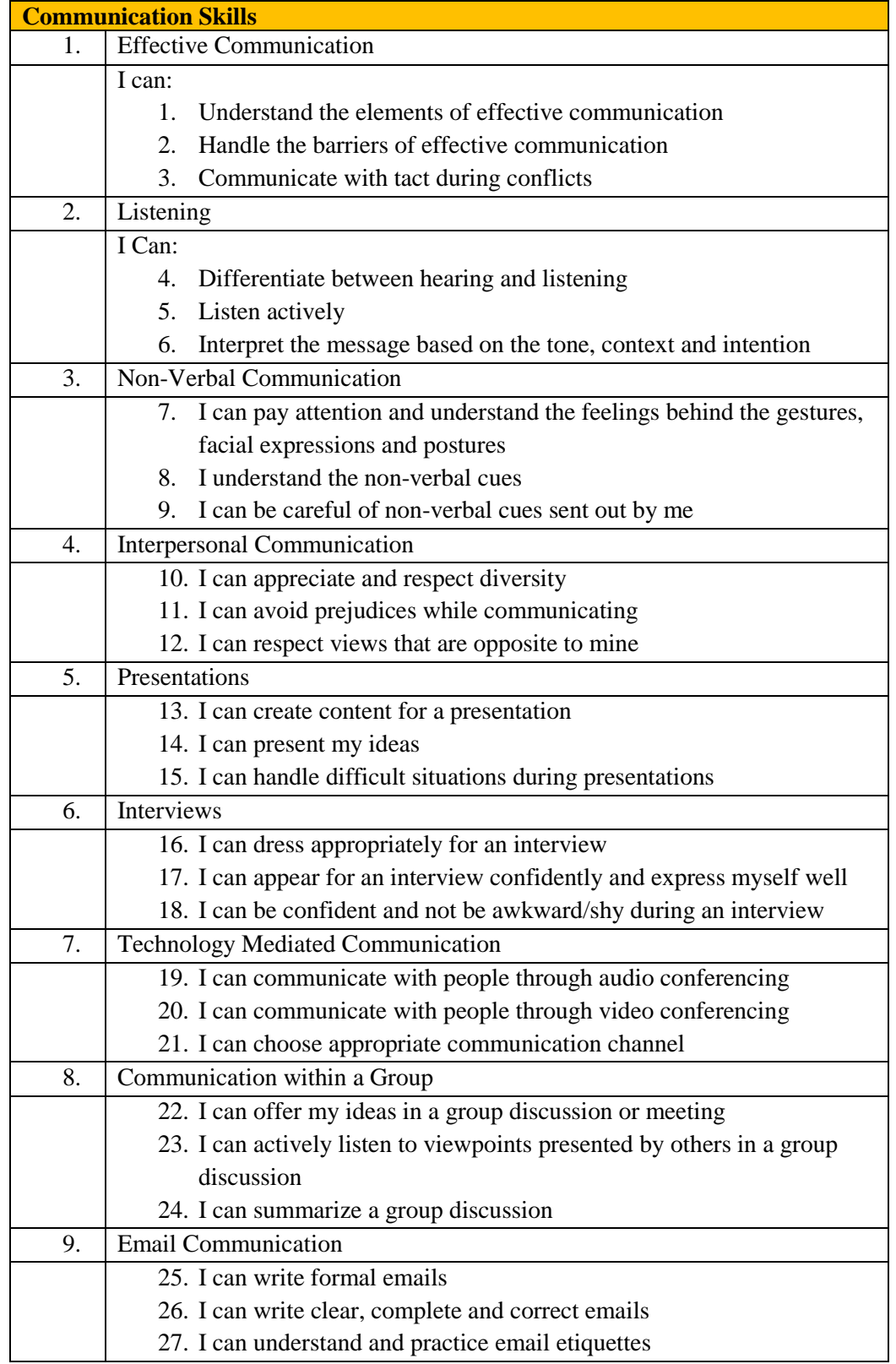

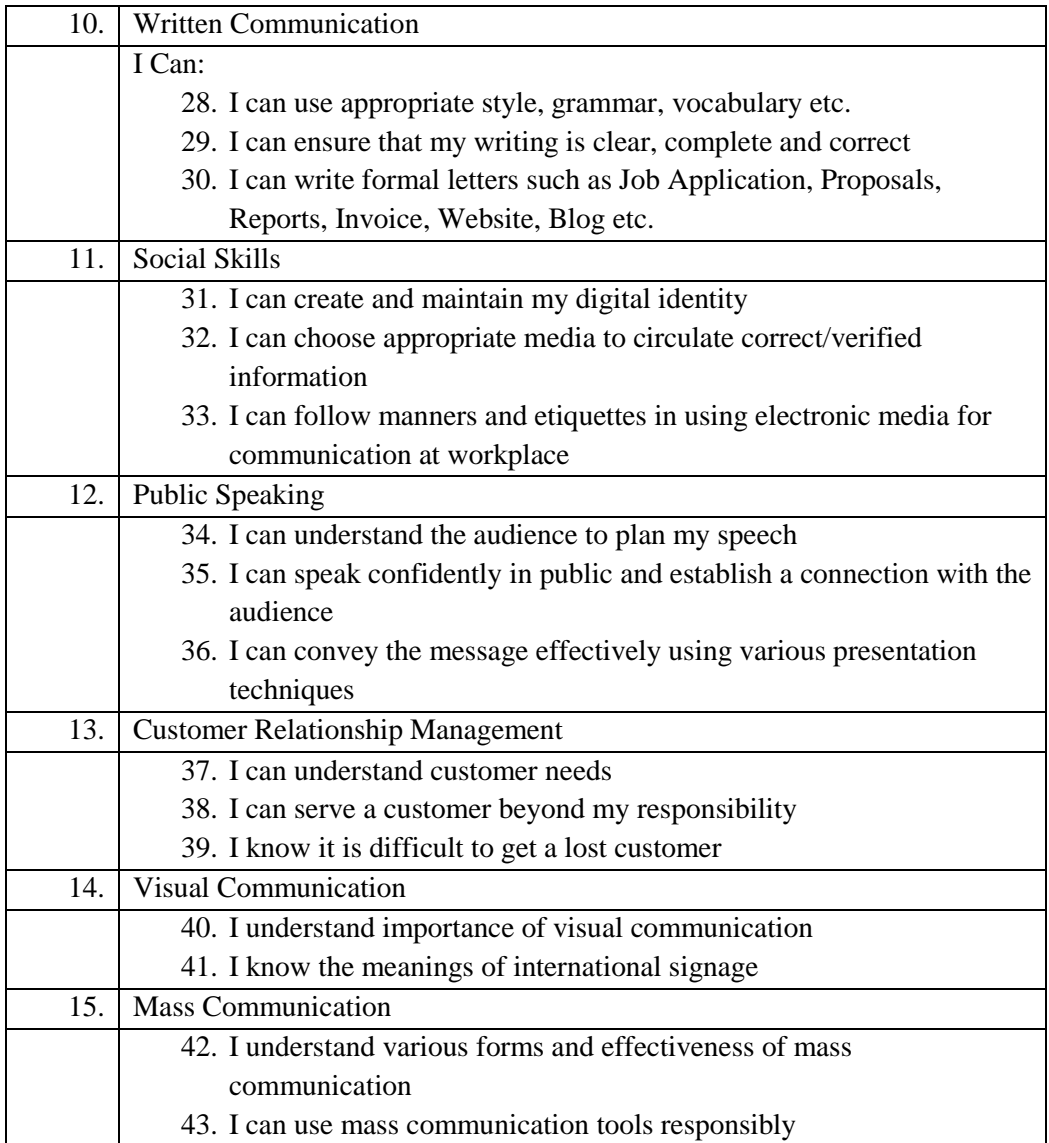

### **c. Parity with International Standards**

Curriculum for Communication Skills is at par with following national and international standards for Soft Skills and Life Skills.

- National Skills Qualification Framework: Employability and Entrepreneurship: MODULAR EMPLOYABLE SKILLS (MES) / SKILL DEVELOPMENT INITIATIVE SCHEME (SDIS) Skills"
- Workplace Employability Skills (ARIZONA CTE CAREER PREPARATION STANDARDS & MEASUREMENT CRITERIA)
- City & Guilds: Skills for Work and Life
- European Qualification Framework

### **d. Learning Strategies**

There has been a lot of research done at international level in internalization of soft skills including communication skills. Lot of emphasis has been given on self-actualization and selfdevelopment skills. Being sensitive to oneself, others, society and the nature is found to be the core competency in attaining soft skills.

In view of this, following strategies are adopted in designing syllabus of soft skills including communication skills:

- i. Exposure to various situations from personal, professional and social life of an individual demonstrating use of soft skills as against lack of them.
- ii. Detailed analysis of situations so as to help learner relate to his/her own personal /professional /social life
- iii. Emphasis on being sensitive towards self, others, society and nature
- iv. Emphasis on workplace situations for fresher
- v. Focus on activities to help learners internalize and practice communication skills and soft skills

### **4. Soft Skills**

### **a. Objectives**

- To help the learner internalize soft skills necessary for job success with an exposure to verbal, non-verbal and written communication in various contextual situations in daily life with continuous practice and drills through eLearning for ensuring accuracy.
- To offer an exposure to soft skills and communication skills in job / workplace situations involving thought provoking exercises with a continuous practice through eLearning so as to make him/her job ready and attain job success eventually.

### **b. Syllabus**

Following soft skills are included in the syllabus:

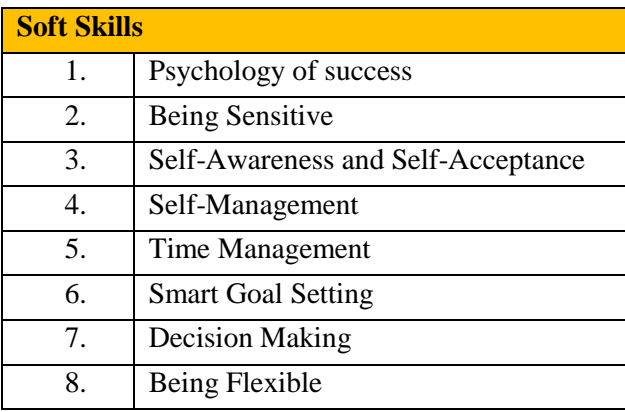

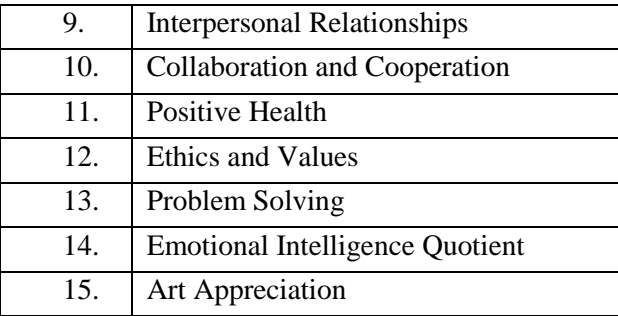

### **I statements: Soft Skills**

## **Syllabus in form of I Statements is presented as follows:**

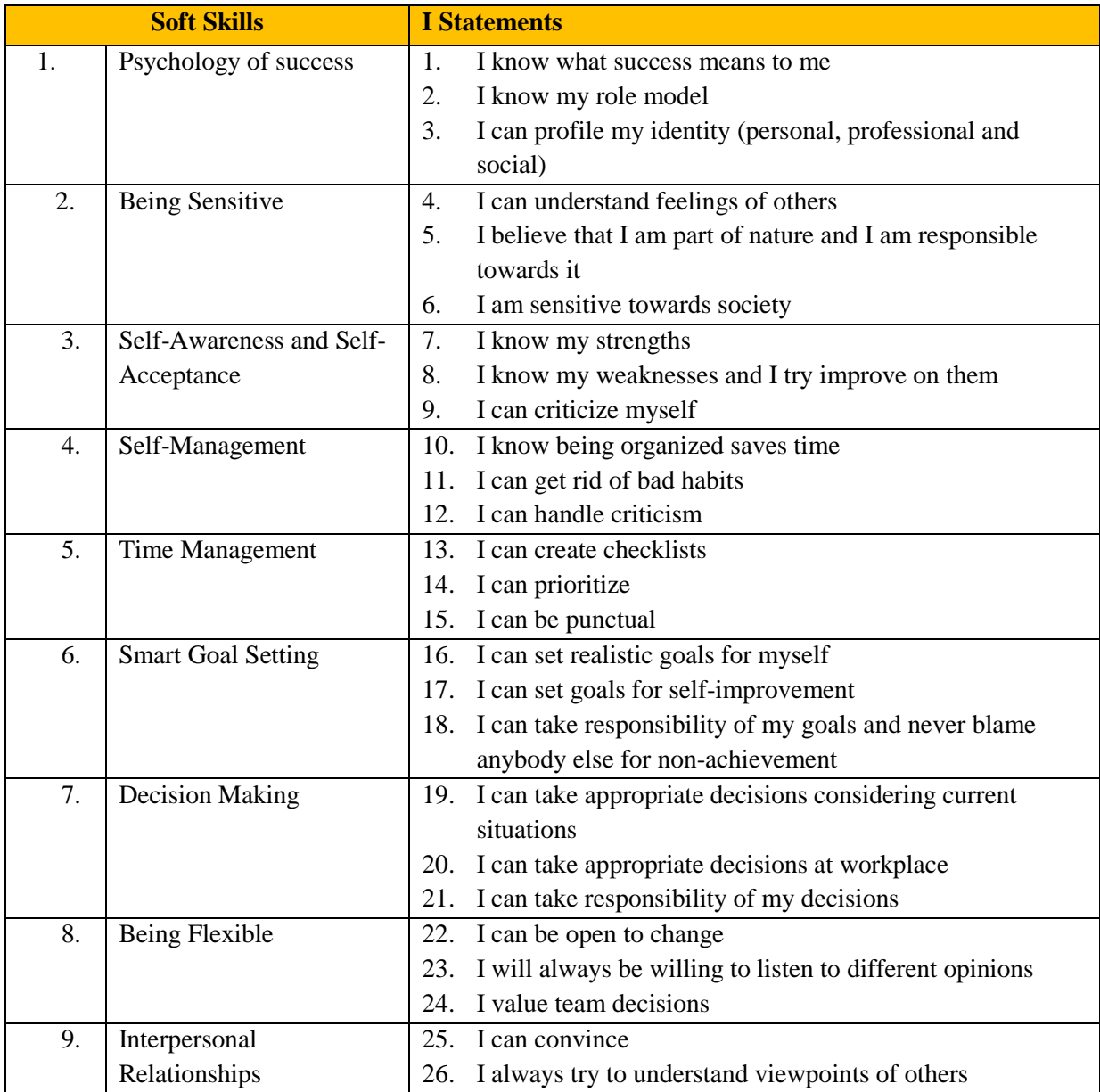

*Annexure 1: Job Readiness Program for Youth*

|     |                          | 27. | I appreciate different backgrounds of different people |
|-----|--------------------------|-----|--------------------------------------------------------|
| 10. | Collaboration and        | 28. | I can be a team player                                 |
|     | Cooperation              | 29. | I can contribute positively to the team for achieving  |
|     |                          |     | common goal                                            |
|     |                          | 30. | I am ready to compromise to respect team spirit        |
| 11. | <b>Positive Health</b>   | 31. | I will develop hobbies                                 |
|     |                          | 32. | I share my thoughts with family and friends            |
|     |                          | 33. | I can overcome negative thoughts                       |
| 12. | <b>Ethics and Values</b> | 34. | I am responsible at workplace                          |
|     |                          | 35. | I am committed to my work                              |
|     |                          | 36. | I ensure that my outputs are of high quality           |
| 13. | Problem Solving          | 37. | I try to figure out facts before forming any opinion   |
|     |                          | 38. | I can suggest alternate ways to resolve a problem      |
|     |                          | 39. | I plan to prevent a problem to recur                   |
| 14. | Emotional Intelligence   | 40. | I can describe my feelings                             |
|     | Quotient                 | 41. | I can control my emotions                              |
|     |                          | 42. | I am glad for others when good things happen to them   |
| 15. | Art Appreciation         | 43. | I can appreciate artistic expression in daily life     |
|     |                          | 44. | I can appreciate visual art                            |
|     |                          | 45. | I can appreciate performing art                        |

### **c. Parity with International Standards**

Curriculum for Soft Skills is at par with following national and international standards for Soft Skills and Life Skills.

- National Skills Qualification Framework: Employability and Entrepreneurship: MODULAR EMPLOYABLE SKILLS (MES) / SKILL DEVELOPMENT INITIATIVE SCHEME (SDIS) Skills"
- Workplace Employability Skills (ARIZONA CTE CAREER PREPARATION STANDARDS & MEASUREMENT CRITERIA)
- City & Guilds: Skills for Work and Life
- European Qualification Framework

### **d. Learning Strategies**

There has been a lot of research done at international level in internalization of soft skills including communication skills. Lot of emphasis has been given on self-actualization and selfdevelopment skills. Being sensitive to oneself, others, society and the nature is found to be the core competency in attaining soft skills.

In view of this, following strategies are adopted in designing syllabus of soft skills including communication skills:

vi. Exposure to various situations from personal, professional and social life of an individual demonstrating use of soft skills as against lack of them.

- vii. Detailed analysis of situations so as to help learner relate to his/her own personal /professional /social life
- viii. Emphasis on being sensitive towards self, others, society and nature
- ix. Emphasis on workplace situations for fresher
- x. Focus on activities to help learners internalize and practice communication skills and soft skills